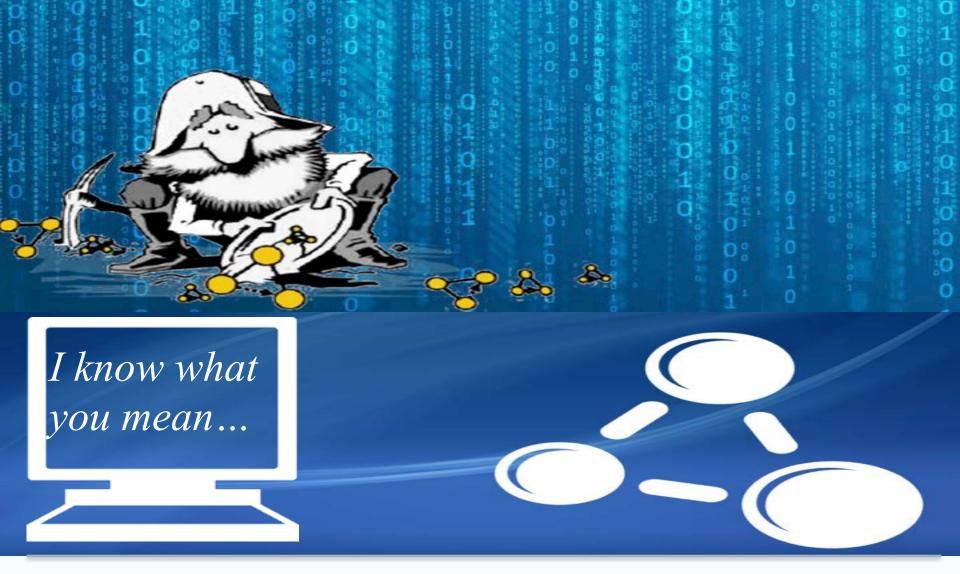

### **Graph Databases, including Knowledge Graphs**

Dr Mercedes Arguello Casteleiro Lecturer, University of Southampton, UK Visiting academic, University of Manchester, UK

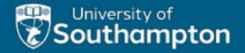

# **Top-10 Graph databases**

https://db-engines.com/en/ranking/graph+dbms

| 39 systems | in rankin | g, June | 2023 |
|------------|-----------|---------|------|
|------------|-----------|---------|------|

| Rank<br>Jun May Jun<br>2023 2023 2022 |     | Jun          | DBMS                        | Database Model | Score<br>Jun May Jun<br>2023 2023 2023 |       |       |
|---------------------------------------|-----|--------------|-----------------------------|----------------|----------------------------------------|-------|-------|
| 1.                                    | 1.  | 1.           | Neo4j 🔛                     | Graph          | 52.77                                  | +1.66 | -6.76 |
| 2.                                    | 2.  | 2.           | Microsoft Azure Cosmos DB 🛃 | Multi-model 🔟  | 36.57                                  | +0.58 | -4.41 |
| 3.                                    | 3.  | 3.           | Virtuoso 🔠                  | Multi-model 🔃  | 5.24                                   | -0.33 | -0.93 |
| 4.                                    | 4.  | 4.           | ArangoDB 🚼                  | Multi-model 🔟  | 4.89                                   | +0.01 | -0.61 |
| 5.                                    | 5.  | 5.           | OrientDB                    | Multi-model 🔟  | 4.53                                   | +0.03 | -0.33 |
| 6.                                    | 6.  | 6.           | Amazon Neptune              | Multi-model 🔃  | 3.03                                   | +0.13 | +0.21 |
| 7.                                    | 7.  | <b>1</b> 8.  | JanusGraph                  | Graph          | 2.83                                   | +0.15 | +0.43 |
| 8.                                    | 8.  | <b>1</b> 9.  | Memgraph 🚦                  | Graph          | 2.82                                   | +0.18 | +2.38 |
| 9.                                    | 9.  | <b>↑</b> 15. | NebulaGraph 🚼               | Graph          | 2.72                                   | +0.11 | +1.61 |
| 10.                                   | 10. | <b>4</b> 7.  | GraphDB 🔠                   | Multi-model 👔  | 2.55                                   | +0.07 | -0.07 |

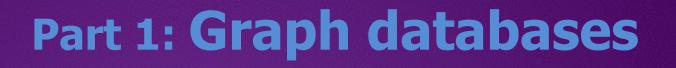

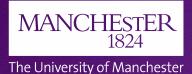

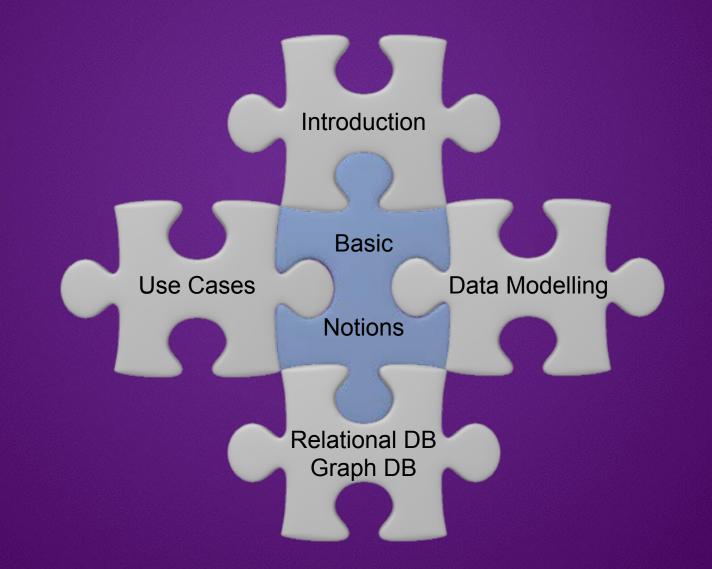

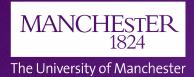

### Using Amazon Neptune to build an Enterprise Knowledge Graph

https://aws.amazon.com/neptune/knowledge-graphs-on-aws/

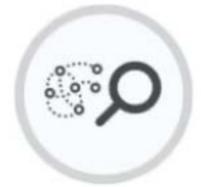

### Knowledge Graph

A knowledge graph captures the semantics of a particular domain

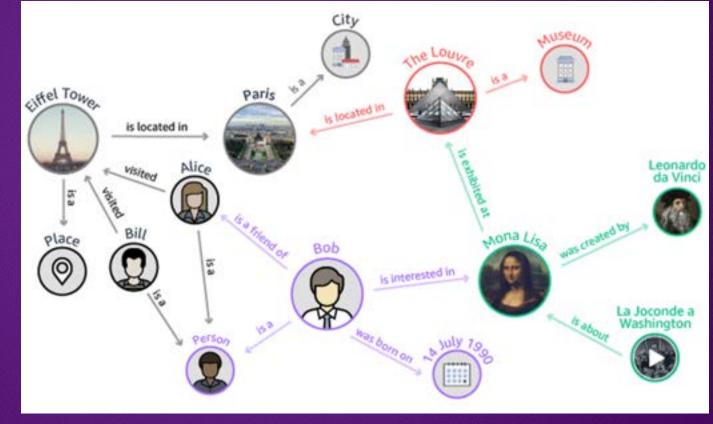

### Graphs as networks

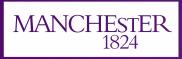

# Neo4j graph platform

The University of Manchester

### Neo4j is the company behind Neo4j graph platform

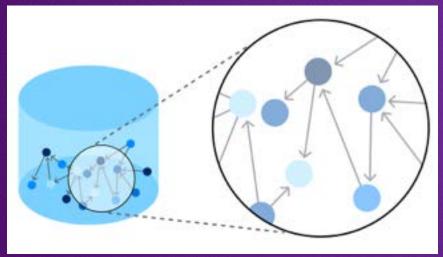

Neo4j database is designed to store, reveal, and query relationships Customers Partners Linked in Google Cloud Platform amazon **WBS** webservices COMCAST Microsoft Azure սիսիս CISCO. Lufthansa Walmart pitry towes GraphAware structr

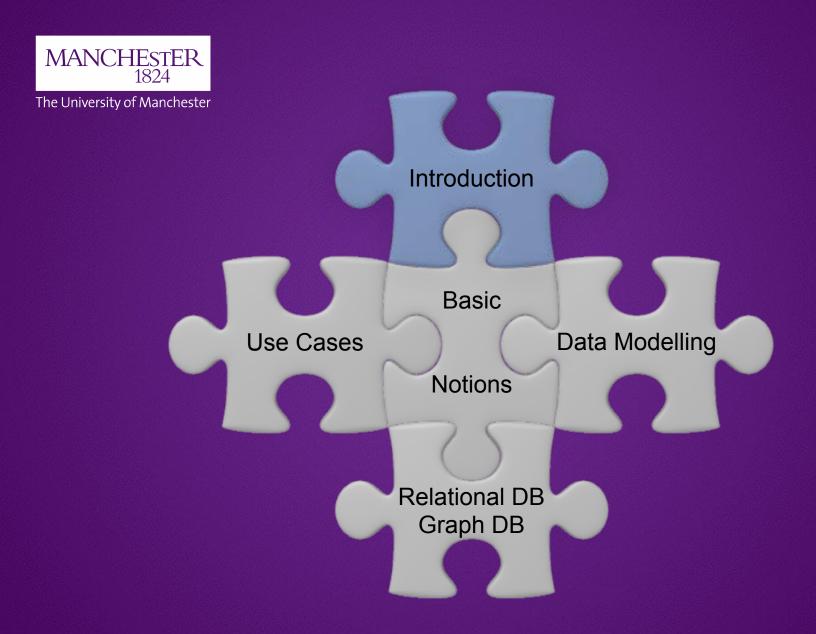

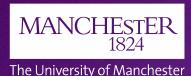

### **Evolution of DBs**

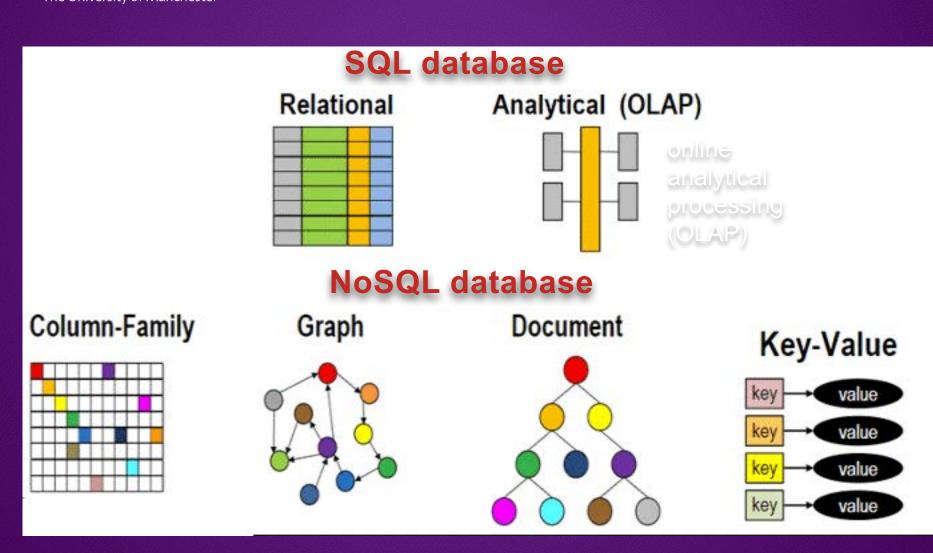

# ...so... why using graph DBs?

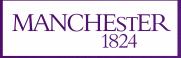

#### The University of Manchester

# For highly interconnected data, graph model seems the most natural.

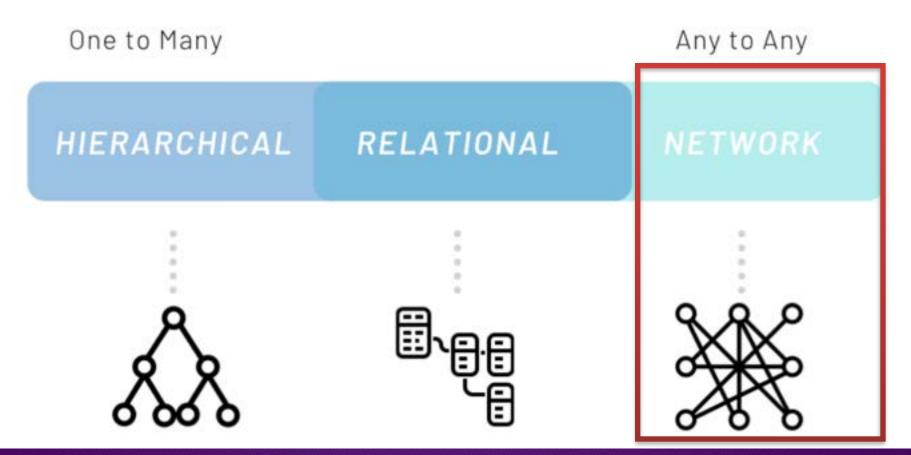

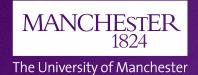

| Data Measurement Chart |                              |  |  |
|------------------------|------------------------------|--|--|
| Data Measurement       | Size                         |  |  |
| Bit                    | Single Binary Digit (1 or 0) |  |  |
| Byte                   | 8 bits                       |  |  |
| Kilobyte (KB)          | 1,024 Bytes                  |  |  |
| Megabyte (MB)          | 1,024 Kilobytes              |  |  |
| Gigabyte (GB)          | 1,024 Megabytes              |  |  |
| Terabyte (TB)          | 1,024 Gigabytes              |  |  |
| Petabyte (PB)          | 1,024 Terabytes              |  |  |
| Exabyte (EB)           | 1,024 Petabytes              |  |  |

With the advent of the Cloud, there has been a data explosion with Exabytes of data available

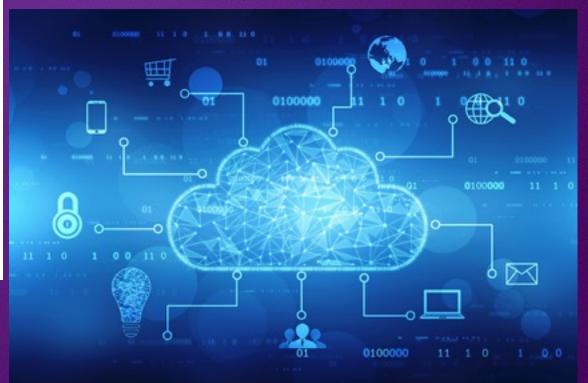

https://innovationatwork.ieee.org/growing-cloud-computing-utilization-in-2019/

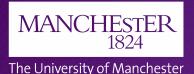

# The normalisation of data gets more and more expensive as the data size grows

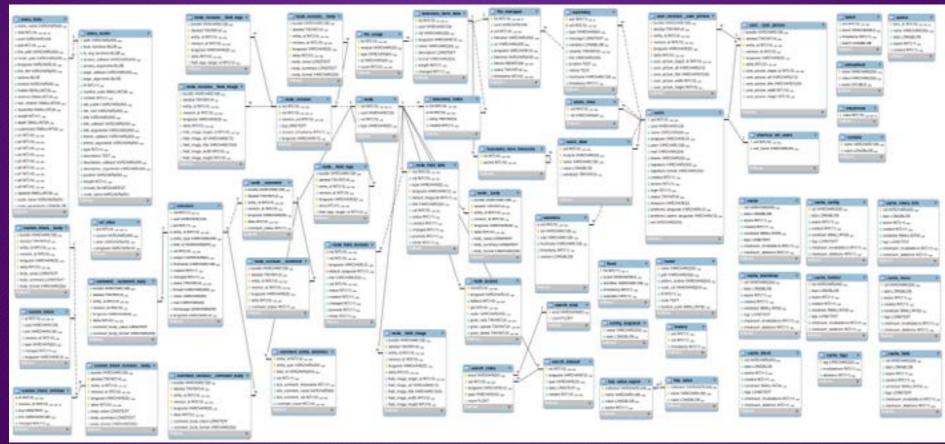

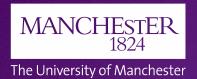

...so... how the graph DBs deal with data explosion?

### 11,5 million documents Emails, Scanned Documents, IS OFFICER REGISTE Bank Statements etc... RED PERSON AHAMAS relationship BAN 2.6 TB node

https://neo4j.com/developer/guide-data-modeling/ https://www.youtube.com/watch?v=xpvafTZg0xA

ADDRE

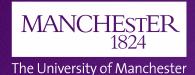

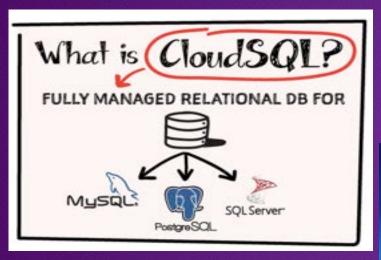

Another difficulty that is equally important is that, the data becomes also difficult to maintain needing complicated joined queries With the advent of the Cloud, there has been a data explosion with Exabytes of data available

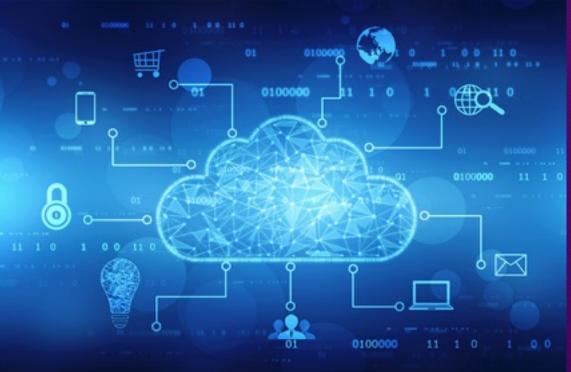

https://innovationatwork.ieee.org/growing-cloud-computing-utilization-in-2019/

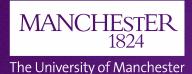

## **GQL Manifesto**

GQL stands for Graph Query Language GQL Manifesto similar to SQL or Third manifesto GQL Is Now a Global Standards Project alongside SQL

Like SQL, the new GQL (Graph Query Language) needs to be an industry standard.

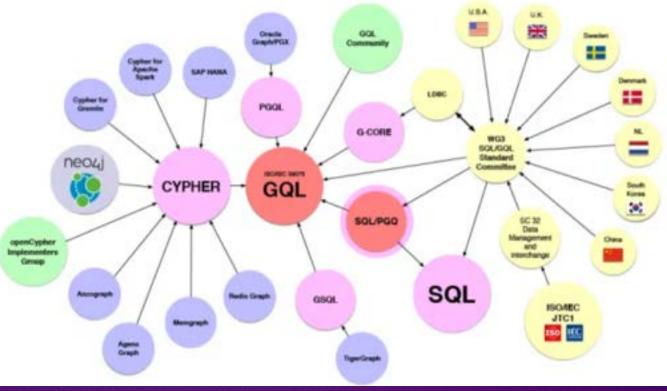

https://ggl.today/

13s

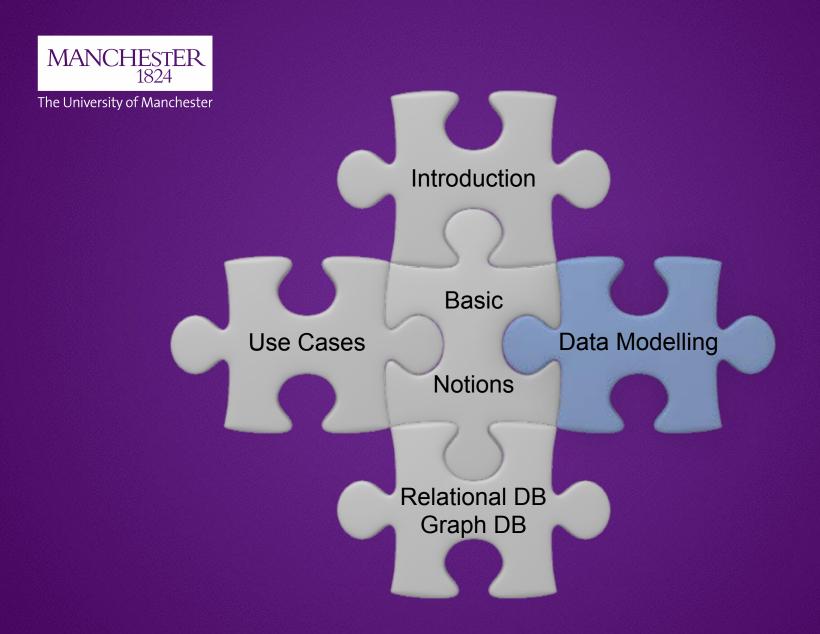

# **Properties of graph DBs**

For a developer, attractive properties of a graph DB are

## Intuitiveness = whiteboard-friendly

MANCHESTER

The University of Manchester

1824

The graph model is intuitive and easy to understand.

Intuitiveness Speed Agility

https://neo4j.com/developer/guide-data-modeling/

# **Properties of graph DBs**

For a developer, attractive properties of a graph DB are

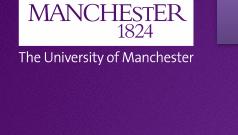

# Speed in development and execution

### Intuitiveness Speed Agility

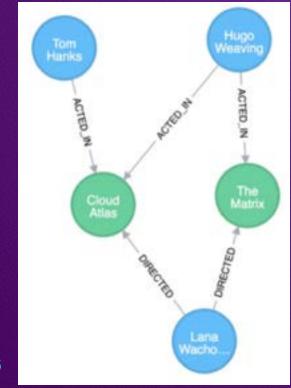

### ...create data...

CREATE (a:Person { name: "Tom Hanks", born:1956 })-[r:ACTED\_IN { roles: ["Forrest"]}]->(m:Movie { title: "Forrest Gump", released:1994 } CREATE (d:Person { name: "Robert Zemeckis", born:1951 })-[:DIRECTED]->(m) RETURN a,d,r,m

### ...find interesting connections...

MATCH (p:Person { name: "Tom Hanks" })-[r:ACTED\_IN]->(m:Movie)
RETURN m.title, r.roles

https://neo4j.com/developer/guide-data-modeling/

# **Properties of graph DBs**

For a developer, attractive properties of a graph DB are

Intuitiveness Speed Agility

Agility = A Naturally Adaptive Model + A Query Language Design for Connectedness

How easily and quickly your code adapt of the changing business.

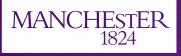

The University of Manchester

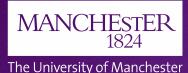

## **Detailed Property Graph**

### Let's start with a Detailed Property Graph

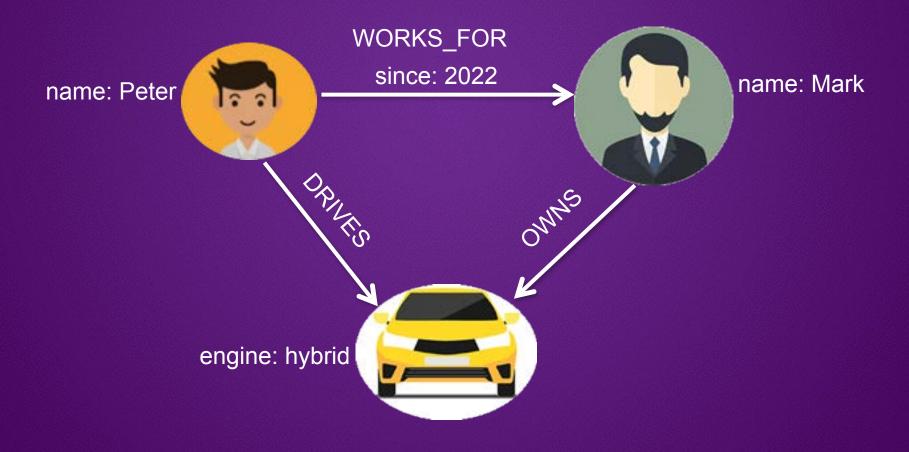

### **Detailed Property Graph**

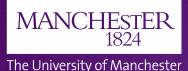

A Detailed Property Graph is also called a Labeled Property Graph

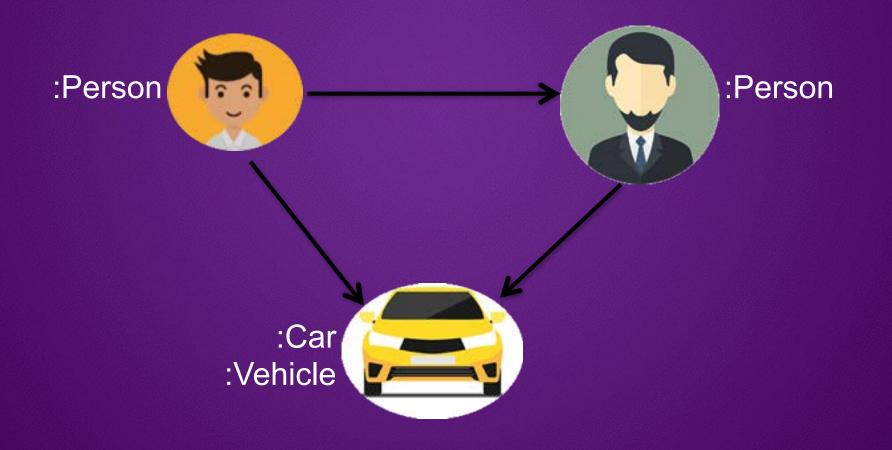

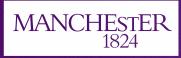

# Mapping to Languages

How to map a Detailed Property Graph to the English language?

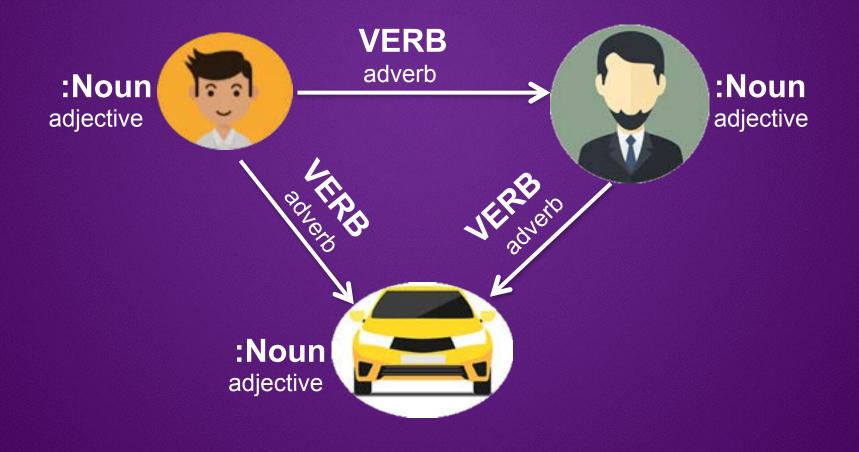

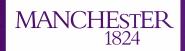

### **Declarative query language**

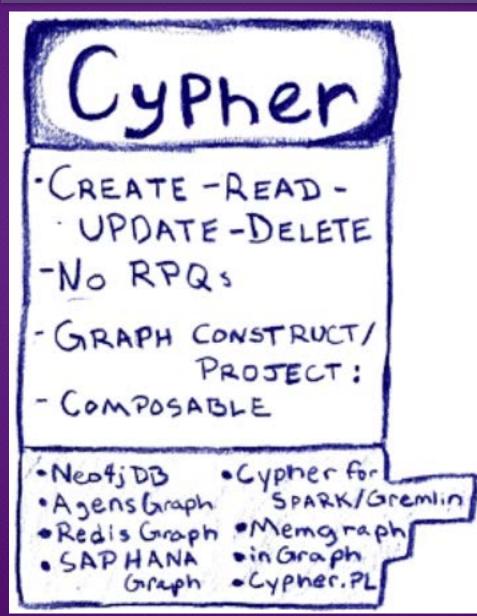

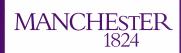

## **Cypher versus SQL**

#### The University of Manchester

### **Typical Complex SQL Join**

MULECT depth1Reportants and AS directReportants.

countidepth2Reportees.directly\_manages] AS count

(SELECT 7. directReportees AS-directReportees, sum(7.count) AS-count FROM ( SELECT manager pid AS directReportees, 0 AS count FROM person, reportee manager WHERE manager gid + (SELECT of FROM person WHERE name + "Thame Name") LINICH SELECT manager pid AS directReportees, count(manager.directly\_manages) AS count FROM person, reportex manager WHERE manager aid + (SELECT id FROM person WHERE name + "Mame Riame") GROUP BY directReportaes UNION SELECT manager pid A5-directReportees, count()reportee.directly\_manages() A5-count. FROM person reportee manager JON person, reportee reportee DN manager directly\_manages < reportee pid WHERE manager aid + (MLECT id FROM person WHERE same + "Thame Name") GROUP BY directReportant UNION SELECT manager pid AS directReportees, countL3Reportees, directly, manager() AS count FROM person, reported manager JOIN person, reportee L3Aeportaes ON manager directly manages + L3Nepottees.pid **ION person reportee Uteportaes** ON L3Reportnes.directly\_manages = L3Reportnes.pid WHERE manager pid + (SELECT M FROM person WHERE name + "Thame Name") GROUP WI directReportees 145T GROUP B? directReportant) LINCOM DELECT T. directifieportaels AS directifieportees, sumCT.count) AS-count PROMIT SELECT manager directly\_manages AS directifepistees, 0 AS count FROM person, reportee manager WHERE manager pid + (MUECT of FROM person WHERE name + "Thame Name") LINKS SELECT reportee pid AS directReportees, count(reportee, directly\_menages) AS count FROM person, reportes manager /ON person\_reportee reportee ON manager streetly manages + reportee and WhithE manager pid + (MLECT is FROM person WhithE name + "Rame Rame") EROUP BT directReportant UNION

TROM person, reported manager JON person, reportee LIReportees ON manager directly\_manages + L1Reportees.pid **XON parson**, reporting L2Reporties ON L3Reportaes directly manages + L2Reportaes pid WHERE manager pid + (SELECT id FROM person WHERE name + "Riane Riane") GROUP BT directReportees 1.45 T EAOUP BT directReportses) UNION EXELECT T almost Reportans: AS direct Reportans, sum (T.count) AS count. FROM SELECT reportse.ilinectly\_manages.AS directReportses, 0.4E count FROM person, reportee manager ION person, reportee reportee ON manager directly, manages - reportee aid WHERE manager pid + [SELECT id FROM person WHERE name + "Riame Riame") **EROUP BY directReportees** UNION MUCT L2Reportees pid AS directReportees, countD2Reportees.directly\_managed A5-count FROM person, reportee manager **JON person, reporter LSReporters** ON manager directly\_manages = L1Reportees.pid 30W person\_reportee L2Reportees ON L1Reportnes directly manages + L2Reportnes and WHERE manager and + (SELECT of FROM person WHERE name + "Hame Home") **UROUP BY dewithsportage** LALT. GAOUP BT directReportenti UNION EXELECT L2Reportees. Breatly\_manages AS deeptReportees, 0 AS count FROM parlson, reported manager **ICIN** person, reportive L1Reportaes DN manager directly, manages + L3Reportees and /DN person\_reportex L2Reportees CR L3Reportses.devotty\_manages.+ L2Reportees.ptd WHERE manager and + CREATER IN TROM person WHERE name + "Reame Name")

# The same query using Cypher

22s

| MATCH (boss)-[: | MANAGES*03]->(sub),  |
|-----------------|----------------------|
| (sub)-[:M       | ANAGES*13]->(report) |
| WHERE boss.name | = "John Doe"         |
| RETURN sub.name | AS Subordinate,      |
| count(report)   | AS Total             |

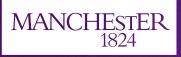

### **Cypher:** declarative query language

The University of Manchester

Cypher is designed to be easily read and understood by developers.

### Cypher in action: creating data

CREATE (a:Person { name: "Tom Hanks", born:1956 })-[r:ACTED\_IN { roles: ["Forrest"]}]->(m:Movie { title: "Forrest Gump", released:1994 }) CREATE (d:Person { name: "Robert Zemeckis", born:1951 })-[:DIRECTED]->(m) RETURN a,d,r,m

Cypher in action: finding interesting connections

MATCH (p:Person { name: "Tom Hanks" })-[r:ACTED\_IN]->(m:Movie)
RETURN m.title, r.roles

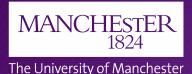

# **Cypher for creating data**

### ASCII art representation in Cypher

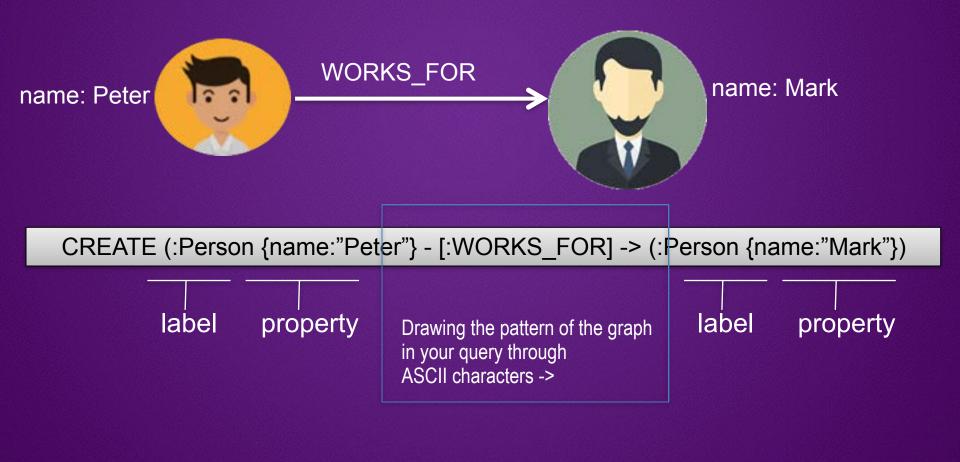

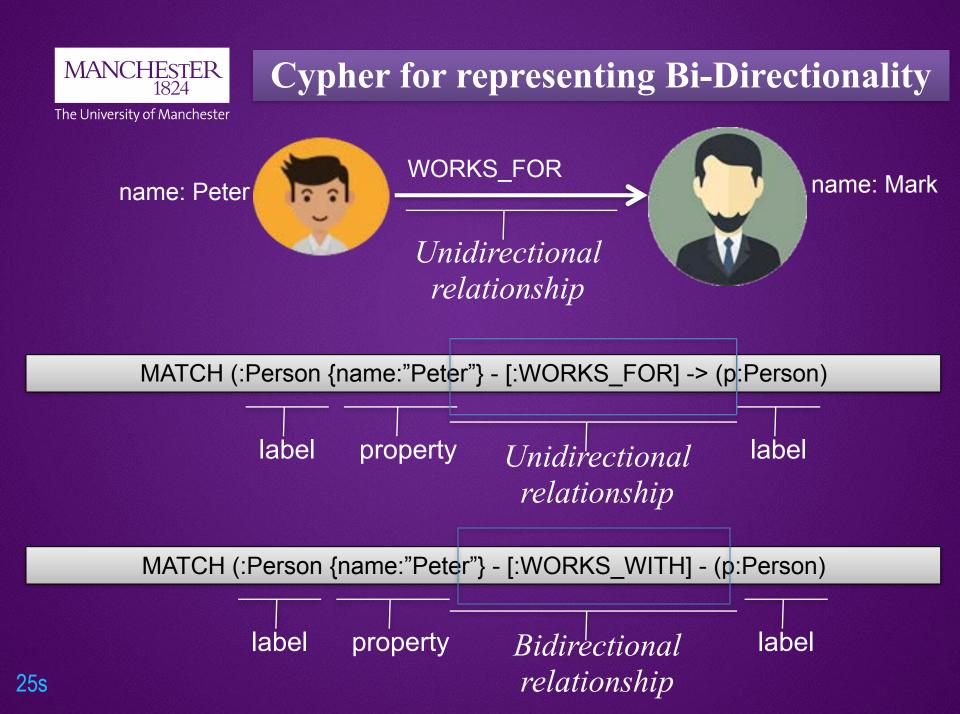

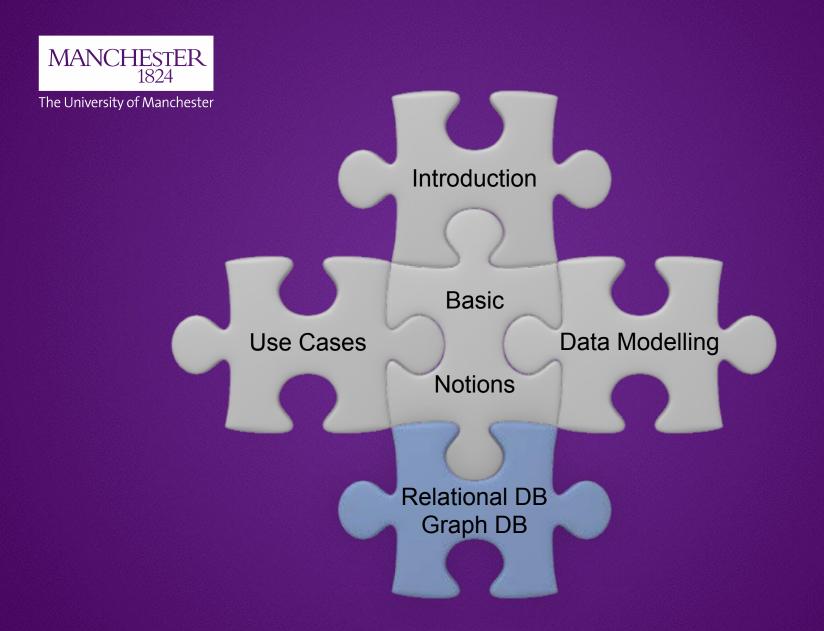

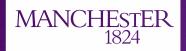

## **Relational DB vs Graph DB**

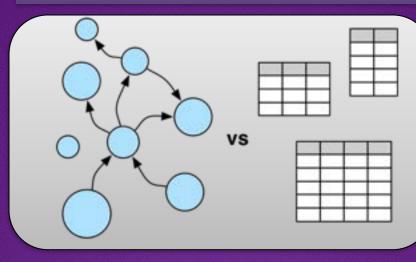

Tabular data may be best stored in a relational DB

### Interconnected data

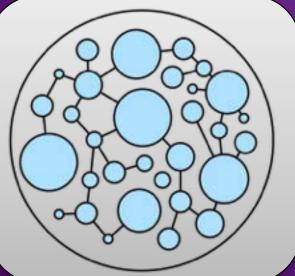

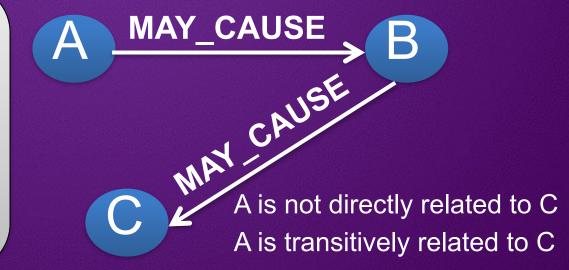

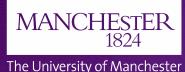

### How to use Neo4j

### There are 3 basic steps to using Neo4j.

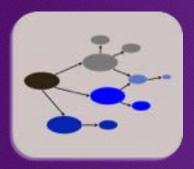

Step 1: creating a model Creating in advance labels; nodes; relationships; and properties

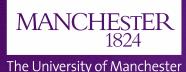

### How to use Neo4j

### There are 3 basic steps to using Neo4j.

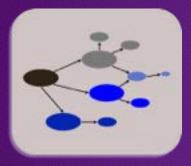

### Step 1: creating a model Creating in advance labels; nodes; relationships; and properties

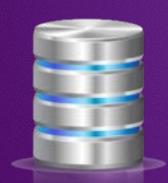

### Step 2: loading data

The easiest way to load data from a relational DB in Neo4j is by exporting the data as a CSV file

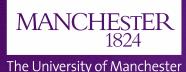

## How to use Neo4j

### There are 3 basic steps to using Neo4j.

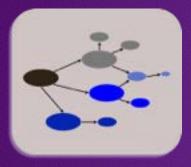

### Step 1: creating a model Creating in advance labels; nodes; relationships; and properties

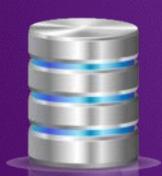

### Step 2: loading data

The easiest way to load data from a relational DB in Neo4j is by exporting the data as a CSV file

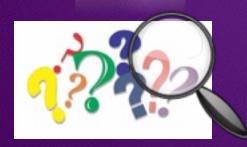

### Step 3: querying data

Neo4j has a built-in web application for querying data, so you can explore your data

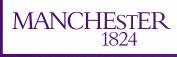

# Moving from Relational DB to Graph DB

Not all applications are the same!

Depending on data interconnections, you may consider

Option 1: migrate all data Option 2: migrate a subset of data Option 3: duplicate a subset of data

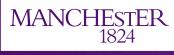

# Moving from Relational DB to Graph DB

### Option 2: migrate a subset of data Architectural overview

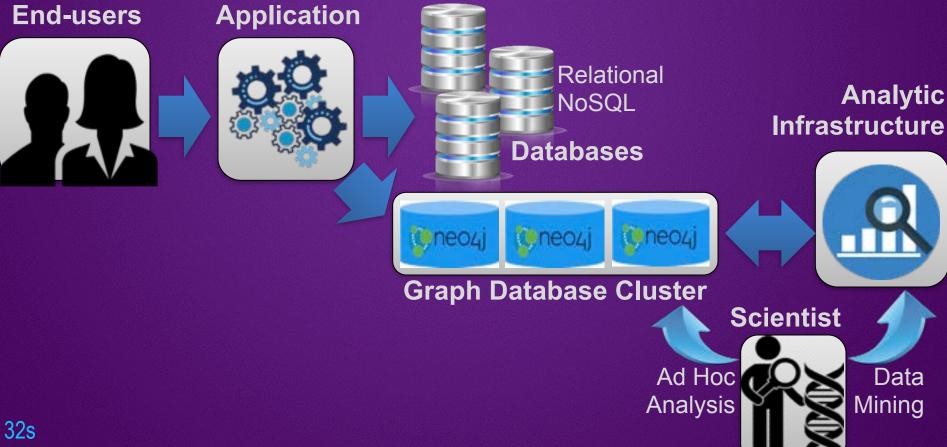

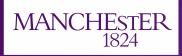

# **Relational DB vs Graph DB**

The University of Manchester

| PersonID | Person<br>[ Name ] | Nationality<br>[ Country ] | UK<br>University                | University<br>location<br>[ UK country ] |
|----------|--------------------|----------------------------|---------------------------------|------------------------------------------|
| 1024     | Luca               | Italy                      | Queen's<br>University Belfast   | Northern Ireland                         |
| 12       | Lisa               | UK                         | University College<br>London    | England                                  |
| 2048     | Basil              | UK                         | The University of<br>Manchester | England                                  |
| 24       | Alice              | USA                        | Cardiff University              | Wales                                    |
| 212      | Maria              | Spain                      | The University of<br>Edinburgh  | Scotland                                 |

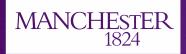

.difficult

to read

# **Relational DB vs Graph DB**

| Name  | Country | University | UK country |
|-------|---------|------------|------------|
| Luca  | 84      | 32         | 1          |
| Lisa  | 186     | 3          | 2          |
| Basil | 186     | 6          | 2          |
| Alice | 187     | 25         | 3          |
| Maria | 165     | 4          | 4          |

|     |         |    | ID                          | UK<br>Country |          |
|-----|---------|----|-----------------------------|---------------|----------|
| ID  | Country | ID | University name             |               | name     |
| 0.4 | name    | 32 | Queen's University Belfast  | 1             | Northern |
| 84  | Italy   | 3  | University College London   |               | Ireland  |
| 186 | UK      | 6  | The University of           | 2             | England  |
| 187 | USA     | 25 | Cardiff University          | 3             | Wales    |
| 165 | Spain   | 4  | The University of Edinburgh | 4             | Scotland |

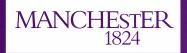

# **Relational DB vs Graph DB**

| Name  | Country | University | UK country |
|-------|---------|------------|------------|
| Luca  | 84      | 32         | 1          |
| Lisa  | 186     | 3          | 2          |
| Basil | 186     | 6          | 2          |
| Alice | 187     | 25         | 3          |
| Maria | 165     | 4          | 4          |

| 1  | SELECT                                          |
|----|-------------------------------------------------|
| 2  | p.name, c.name as country, u.name as university |
| 3  | FROM                                            |
| -4 | person p                                        |
| 5  | LEFT JOIN country c ON c.ID = p.country         |
| 6  | LEFT JOIN university u ON p.university = u.ID   |
| 7  | WHERE                                           |
| 8  | u.name = 'The University of Manchester'         |

| name  | country | university                   |
|-------|---------|------------------------------|
| Basil | ŮК      | The University of Manchester |

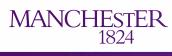

### **Relational DB vs Graph DB**

The University of Manchester

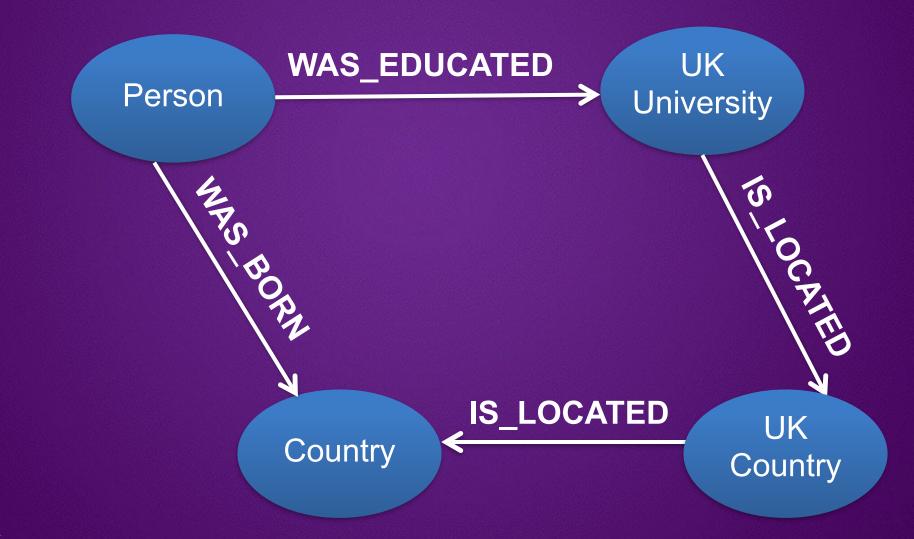

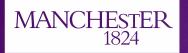

## **Cypher: declarative query language**

The University of Manchester

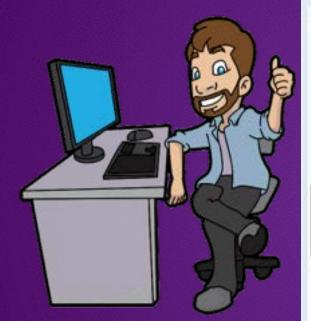

|          |                                                                       | ¢ | 2 X X |  |
|----------|-----------------------------------------------------------------------|---|-------|--|
| 1        | MATCH                                                                 |   | \$ J. |  |
| 4        | $(p1)-[r1:WAS\_EDUCATED]-(u),$<br>$(p2)-[r2:WAS\_BORN]\rightarrow(c)$ |   |       |  |
| 4        | WHERE u.name = 'The University of Manchester'                         |   |       |  |
| 5        | RETURN pl.name as name, c.name as country, u.name as universit        | у |       |  |
|          | name country university                                               |   |       |  |
| A        | * "Basil" "UK" "The University of Manchester"                         |   |       |  |
| A<br>wee |                                                                       |   |       |  |
|          |                                                                       |   |       |  |

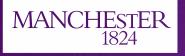

## **Cypher: declarative query language**

The University of Manchester

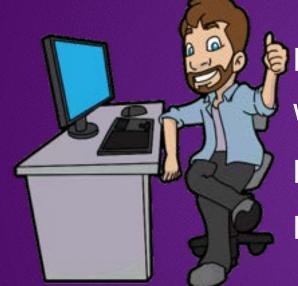

Performance Write queries Maintenance Model and store relationships

The University of Manchester

MANCHESTER

1824

Let's see if I understand this ER diagram... ...primary keys... foreign keys...

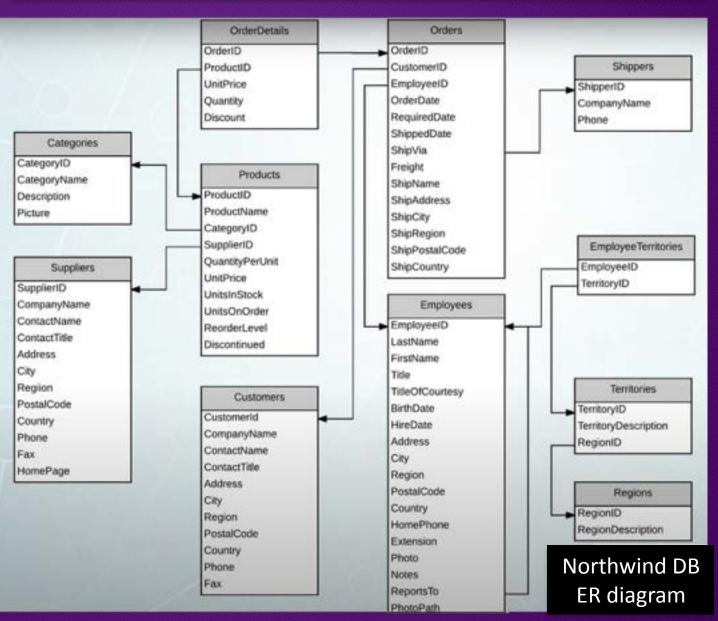

#### The graph model for Northwind dataset

The University of Manchester

MANCHESTER

1824

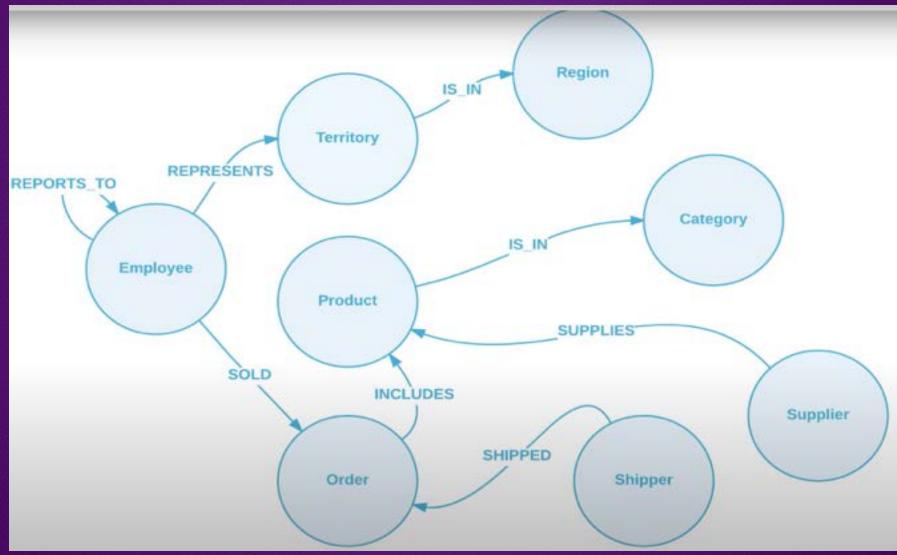

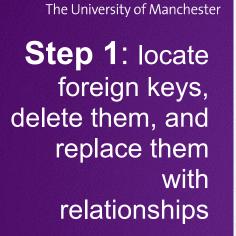

MANCHESTER

1824

**Step 2**: locate JOIN tables, and

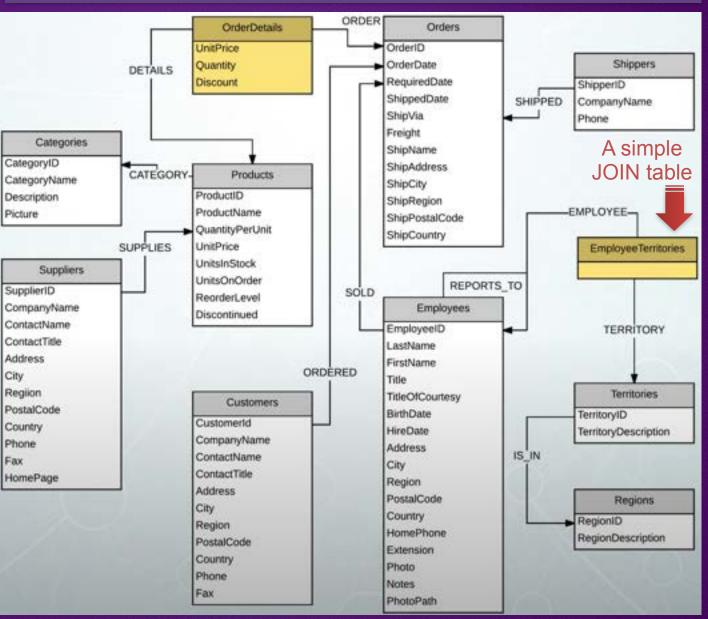

41s

. . . .

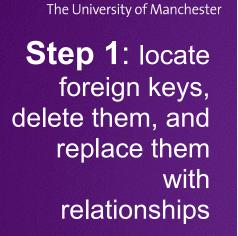

MANCHESTER

1824

**Step 2**: locate JOIN tables, and

ORDER Orders OrderDetails OrderID UnitPrice Shippers OrderDate Quantity DETAILS RequiredDate Discount ShipperID ShippedDate SHIPPED CompanyName ShipVia. Phone Freight Categories ShipName CategoryID ShipAddress CATEGORY-Products A simple CategoryName ShipCity ProductID Description JOIN table was ShipRegion ProductName Picture ShipPostalCode converted into QuantityPerUnit ShipCountry SUPPLIES UnitPrice a relationship UnitsInStock Suppliers REPORTS TO UnitsOnOrder SupplierID. SOLD ReorderLevel CompanyName Employees Discontinued ContactName -REPRESENTS EmployeeID ContactTitle LastName Address FirstName ORDERED City Title Regilon Territories **TitleOfCourtesy** Customers PostalCode BirthDate TerritoryID Customerid Country HireDate TerritoryDescription CompanyName Phone Address ContactName IS IN Fax City ContactTitle HomePage Region Address PostalCode Regions City Country RegionID Region HomePhone RegionDescription PostalCode Extension Country Photo Phone Notes Fax PhotoPath

https://www.youtube.com/watch?v=NO3C-CWykkY&list=PL9Hl4pk2FsvWM9GWaguRhlCQ-pa-ERd4U&index=6

. . . .

**Step 1**: locate foreign keys, delete them, and

**MANCHESTER** 

The University of Manchester

replace them

relationships

with

1824

**Step 2**: locate JOIN tables, and convert them into relationships

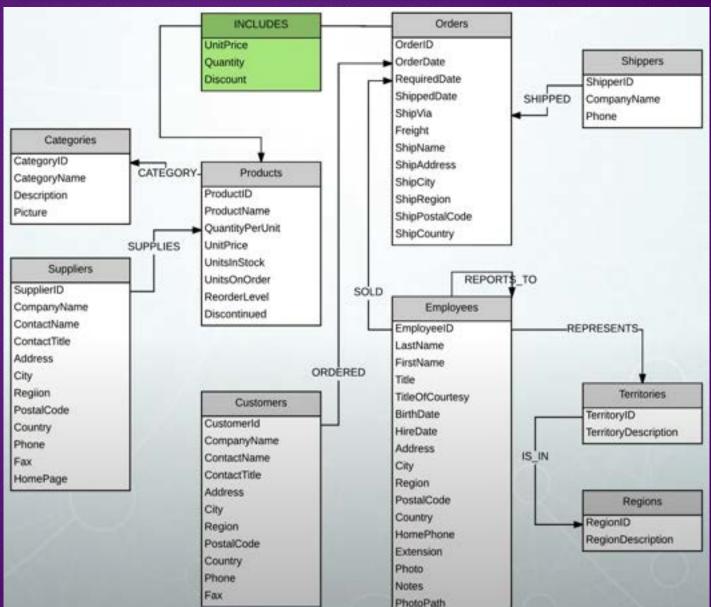

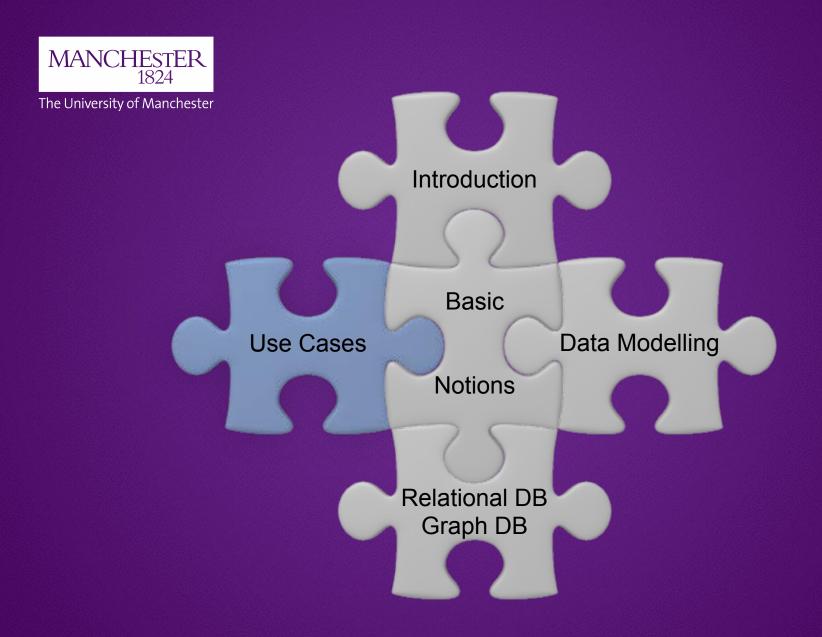

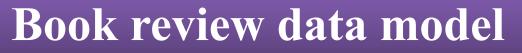

#### Simple data model

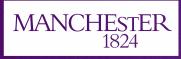

The University of Manchester

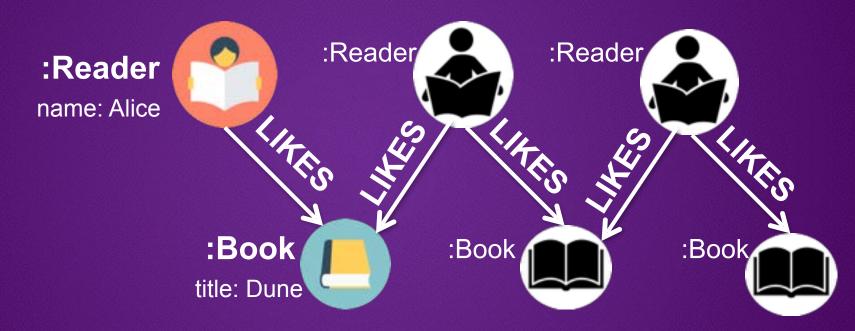

#### ... finding books for Alice according to other readers ...

MATCH (:Reader {name:'Alice'})-[:LIKES]->(:Book {title:'Dune'})
 <-[:LIKES]-(:Reader)-[:LIKES]->(books:Book)
RETURN books.title

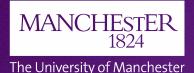

## Common graph technology use cases: Fraud Detection

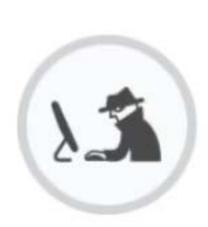

## Fraud Detection

Banks and insurance companies lose billions of dollars every year to fraud.

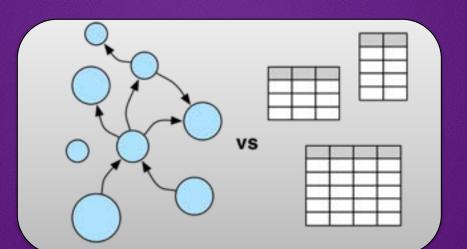

Graph databases offer new methods of uncovering fraud by looking at the connections that link individual data points

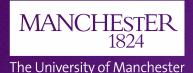

## Common graph technology use cases: Fraud Detection

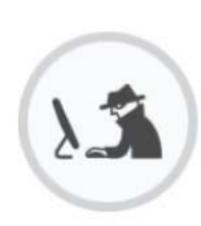

Fraud Detection

Example of fraud-detection with link analysis Look for multiple transactions from the same IP with different credit cards.

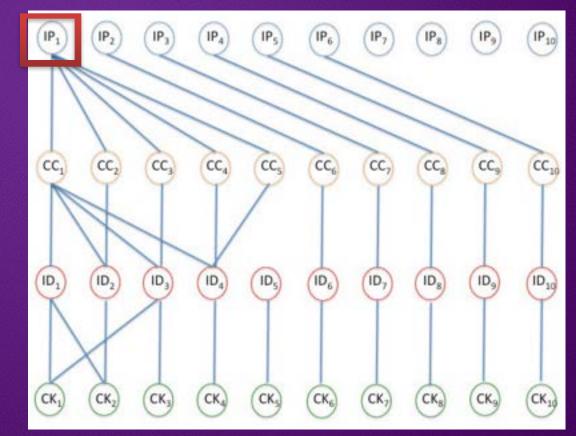

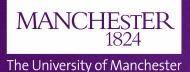

## **Google:** Knowledge Graph entities

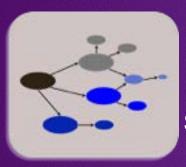

**Google Knowledge Graph** has millions of entries that describe real-world entities, such as people and places.

Some types of entities found in the **Google Knowledge Graph** 

Book BookSeries EducationalOrganization Event GovernmentOrganization LocalBusiness Movie MovieSeries MusicAlbum MusicGroup MusicRecording Organization Periodical Person Place SportsTeam TVEpisode TVSeries VideoGame VideoGameSeries WebSite

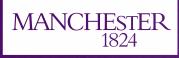

## **Google:** Knowledge Graph entities

The University of Manchester

#### Movie is a type of entity in the Google Knowledge Graph

#### Movie

A Schema.org Type

Thing > CreativeWork > Movie

A movie.

| Property                     | Expected Type           | Description                                                                                                    |
|------------------------------|-------------------------|----------------------------------------------------------------------------------------------------|
| <b>Properties from Movie</b> |                         |                                                                                                    |
| actor                        | Person                  | An actor, e.g. in TV, radio, movie, video games etc., or in an event. Actors can be<br>associated with individual items or with a series, episode, clip. Supersedes actors.                                                                                                    |
|                              | Country                 | The country of origin of something, including products as well as creative works such<br>as movie and TV content.                                                                                                    |
| countryOfOrigin              |                         | In the case of TV and movie, this would be the country of the principle offices of the<br>production company or individual responsible for the movie. For other kinds of<br>CreativeWork it is difficult to provide fully general guidance, and properties such as<br>contentLocation and locationCreated may be more applicable. |
|                              |                         | In the case of products, the country of origin of the product. The exact interpretation<br>of this may vary by context and product type, and cannot be fully enumerated here.                                                                                                    |
| director                     | Person                  | A director of e.g. TV, radio, movie, video gaming etc. content, or of an event.<br>Directors can be associated with individual items or with a series, episode, clip.<br>Supersedes directors.                                                                                                    |
| duration                     | Duration                | The duration of the item (movie, audio recording, event, etc.) in ISO 8601 date<br>format.                                                                                                    |
| musicBy                      | MusicGroup or<br>Person | The composer of the soundtrack.                                                                                                    |

[more...]

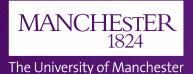

## Common graph technology use cases: Knowledge Graph

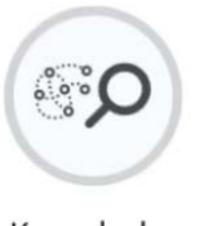

Knowledge Graph

Organisations are using knowledge graphs to improve the reasoning skills Knowledge graphs are a type of graph.

Knowledge graphs can reason (e.g. using a description logic reasoner) about the underlying data.

A key differentiator: Resource Description Framework (RDF) SPARQL is a RDF query language **Neo4j** supports SPARQL

**Amazon Neptune** is compatible with SPARQL 1.1.

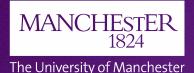

## Common graph technology use cases: Knowledge Graph

## The results of SPARQL queries can be RDF graphs.

An RDF graph is a set of RDF triples.

Knowledge Graph

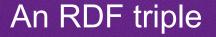

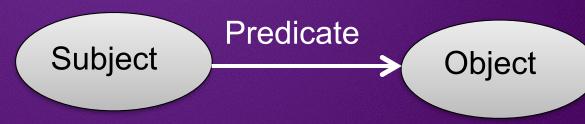

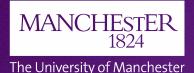

## Common graph technology use cases: Knowledge Graph

#### Example of an RDF Graph

https://www.w3.org/TR/turtle/

## Knowledge Graph

rel:enemyOf Spiderman foaf:name

RDF Graph uses Universal Resource Identifiers (URIs) <http://example.org/#green-goblin> <http://www.perceive.net/schemas/relationship/enemyOf> <http://example.org/#spiderman> .

<http://example.org/#spiderman> <http://xmlns.com/foaf/0.1/name> "Spiderman" .

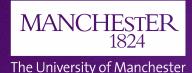

## Using Amazon Neptune to build an Enterprise Knowledge Graph

https://aws.amazon.com/neptune/knowledge-graphs-on-aws/

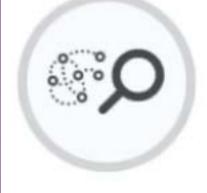

## Knowledge Graph

# O amazon alexa

"Amazon Neptune is a key part of the toolkit we use to continually expand **Alexa's knowledge graph** for our tens of millions of Alexa customers" David Hardcastle, Director of Amazon Alexa.

#### Why do you need a knowledge graph?

**Insights with Machine Learning**: use machine learning with knowledge graphs for better decision making and knowledge discovery.

Build virtual assistants, chatbots or question-answering systems:
 build context-aware systems that can derive at an answer based on queries and a
 vast knowledge base.

#### MANCHESTER 1824

The University of Manchester

Images shown may have a copyright

## Questions

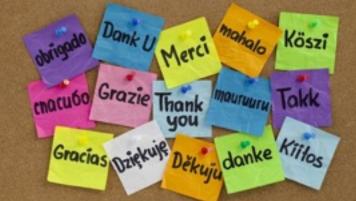